# **Il sistema informatico di gestione e pubblicazione degli strumenti di pianificazione urbanistica del Comune di Bologna**

Paola Africani (\*), Cristina Bizzarri (\*\*), Andrea Cigarini (\*\*), Elena Ferrari (\*), Luca Lorenzini (\*), Andrea Minghetti (\*), Elisa Paselli (\*), Massimo Poggiali (\*), Susanna Scagliarini (\*)

(\*) SIT, Comune di Bologna, Piazza Liber Paradisus 10, Bologna, tel. 051/2194019, fax 051/2194027, sitadmin@comune.bologna.it (\*\*) Semenda S.r.l. Informatica per il territorio, Via Santi 14, Modena, tel. 059/333022, fax 059/333084, info@semenda.it

#### **Introduzione**

Il progetto per la realizzazione del sistema di gestione e pubblicazione degli strumenti comunali di pianificazione urbanistica (PSC - Piano Strutturale Comunale, RUE - Regolamento Urbanistico Edilizio e POC - Piano Operativo Comunale) ha visto il coinvolgimento e la cooperazione dei tecnici dell'unità SIT del Comune di Bologna e della ditta Semenda S.r.l.

Nella prima fase del progetto è stata approfondita l'analisi dei tre strumenti urbanistici comunali vigenti e del loro vasto contenuto informativo, cartografico e documentale, con l'obiettivo di elaborare un modello dati strutturato e organizzato. Tale modello è stato definito a partire da quello proposto dalla Regione Emilia-Romagna nel documento "Modello dati di base del PSC - febbraio 2011" e adeguato alle esigenze della pianificazione comunale, nel rispetto della compatibilità con il modello provinciale.

La seconda fase ha riguardato la progettazione fisica della banca dati e successiva implementazione nel formato Geodatabase ArcGIS. La scelta della tecnologia ESRI è stata effettuata per sfruttare al massimo le potenzialità di prodotti da anni in manutenzione e in uso all'interno dell'Amministrazione comunale che rendono disponibili potenti strumenti per la gestione, l'editing ed il controllo dei dati.

Il progetto, complesso ed articolato, non si è esaurito con la messa in esercizio della banca dati, ma ha previsto la realizzazione di moduli software per l'amministrazione, la gestione e la pubblicazione dei dati di piano.

L'obiettivo dell'unità SIT è stato quello di creare un sistema completo ed interoperabile, che rendesse disponibile all'esterno dell'ente la cartografia, la normativa e i documenti relativi alla pianificazione urbanistica comunale. I dati di PSC-RUE-POC vengono esposti sia mediante *web service*, sia attraverso applicazioni web in modalità standard (con tecnologia ArcGIS API for Flex) e in modalità evoluta che utilizza il CMS GIS Moka come catalogo dati e generatore di applicazioni.

### **Abstract**

*The Management and Publishing project of the urban planning instruments (PSC – Piano Strutturale Comunale, RUE – Regolamento Urbanistico Edilizio and POC – Piano Operativo Comunale) has involved technical people from Bologna Municipality SIT Department and Semenda Srl company. The first phase of the project was the in-depth analysis of the three instruments and their maps and documents, with the aim of creating a structured and organized data model, based on the regional one. The second step was the physical design of the database and the implementation in ArcGIS Geodatabase.* 

*The project was completed with the software modules creation for data plan administration, management and publishing.* 

*Contents of PSC-RUE-POC are exposed through web services, web applications in a standard way (powered by ArcGIS API for Flex) and in an evolved way using the CMS Moka as GIS data catalog and applications generator.*

#### **Analisi dei dati e progettazione del database**

Il punto di partenza del progetto è stato l'analisi dei dati, cartografici e non, che costituiscono i tre strumenti urbanistici, il PSC, il RUE e il POC, che nel loro insieme vengono indicati come PUC (Piano Urbanistico Comunale).

Per intuire quale sia stata l'entità e la complessità dell'analisi può essere utile iniziare con il fornire qualche numero, almeno per quanto riguarda la documentazione cartografica collegata ai tre strumenti: gli elaborati grafici messi in gestione sono composti da 15 tavole, realizzate utilizzando circa 150 layer e circa 250 voci di legenda.

Prima della realizzazione del progetto, nella fase di redazione dei piani, la velocità con la quale venivano richiesti gli elaborati e i tempi stretti dei vari iter approvativi, non hanno dato spazio ad un'organizzazione ottimale di dati non catalogati, in formato shapefile e strettamente connessi tra di loro: la difficoltà riscontrata ha evidenziato quanto una banca dati condivisa, strutturata e documentata sia indispensabile.

Per questo, allo scopo di renderne il più snella possibile la gestione, si è scelto di adottare il modello Geodatabase di ArcGIS.

Prima di procedere al caricamento dei dati nelle nuove strutture progettate, tutti gli elementi cartografici sono stati codificati a livello comunale ed in seguito sono state individuate le corrispondenze col dizionario dati provinciale; da qui con le tabelle di conversione messe a disposizione dalla provincia di Bologna, i dati sono poi esportabili verso il modello regionale (il Modello dati d'interscambio del PSC - febbraio 2011).

Per quanto riguarda la componente PSC della banca dati, sostanzialmente è stato seguito il modello proposto dalla Regione, individuando gli aspetti strutturanti e condizionanti, salvo che per alcuni casi specifici in cui il piano ha richiesto un maggior dettaglio (come per la gestione delle Situazioni, elemento non previsto dalla legge ed introdotto dal Comune di Bologna).

Nell'individuare un modello dati del RUE e del POC, in parte sono state adottate strutture analoghe a quelle del modello per il PSC, ed in parte sono state individuate nuove strutture per soddisfare la gestione degli elementi coinvolti.

La linea generale seguita è stata quella di ridurre al minimo le informazioni alfanumeriche contenute nei vari layer, in modo da semplificarne la gestione e da ottenere dei dati il più possibile normalizzati; le decodifiche dei codici, il collegamento al tipo di strumento e la sua validità (per la storicizzazione dei piani), il collegamento alla normativa e tutte le altre informazioni aggiuntive, sono state inserite in tabelle esterne collegate con relazioni 1:1 o 1:n. Questo consente di poter in ogni momento modificarle senza intervenire sul livello cartografico (ad esempio è sufficiente modificare la url nel catalogo delle norme per attribuire la modifica a tutte le *feature* interessate che la richiamano).

La progettazione della banca dati ha avuto come risultato la riduzione del numero di layer presenti nel Geodatabase, in alcuni casi è stato necessario replicare dati presenti in due o più piani, seppur in parte o interamente coincidenti, per poterne gestire i diversi iter approvativi non contemporanei.

Per esempio, il layer della classificazione del territorio, nato nel PSC alla scala 1:20000 ed entrato nel RUE con il maggior dettaglio di una scala 1:2000, sarà presente sia nel PSC e sia nel RUE; i due livelli sono però strettamente connessi grazie all'utilizzo di regole e procedure.

In generale, è stato mantenuto il collegamento fra i vari layer e fra i vari piani, perché spesso alcuni elementi devono restare allineati in tutti i piani, o in altri casi alcuni elementi che sono in un piano passano in un altro piano dove vengono meglio definiti e devono poi tornare al primo con la nuova definizione oppure le modifiche (anche semplicemente di aggiornamento) su un livello generano a catena delle modifiche su altri.

Tutte queste casistiche sono state individuate e tradotte in procedure software, che partendo dal dato iniziale realizzano l'elaborazione richiesta per l'aggiornamento; tali procedure sono state realizzate utilizzando il *ModelBuilder* di ArcGIS.

Nell'analizzare i dati cartografici dei tre strumenti sono stati considerati i flussi informativi che nella fase di redazione dei piani hanno portato alla generazione delle cartografie, allo scopo di individuare le banche dati comunali da prendere in considerazione per il loro aggiornamento e la loro gestione.

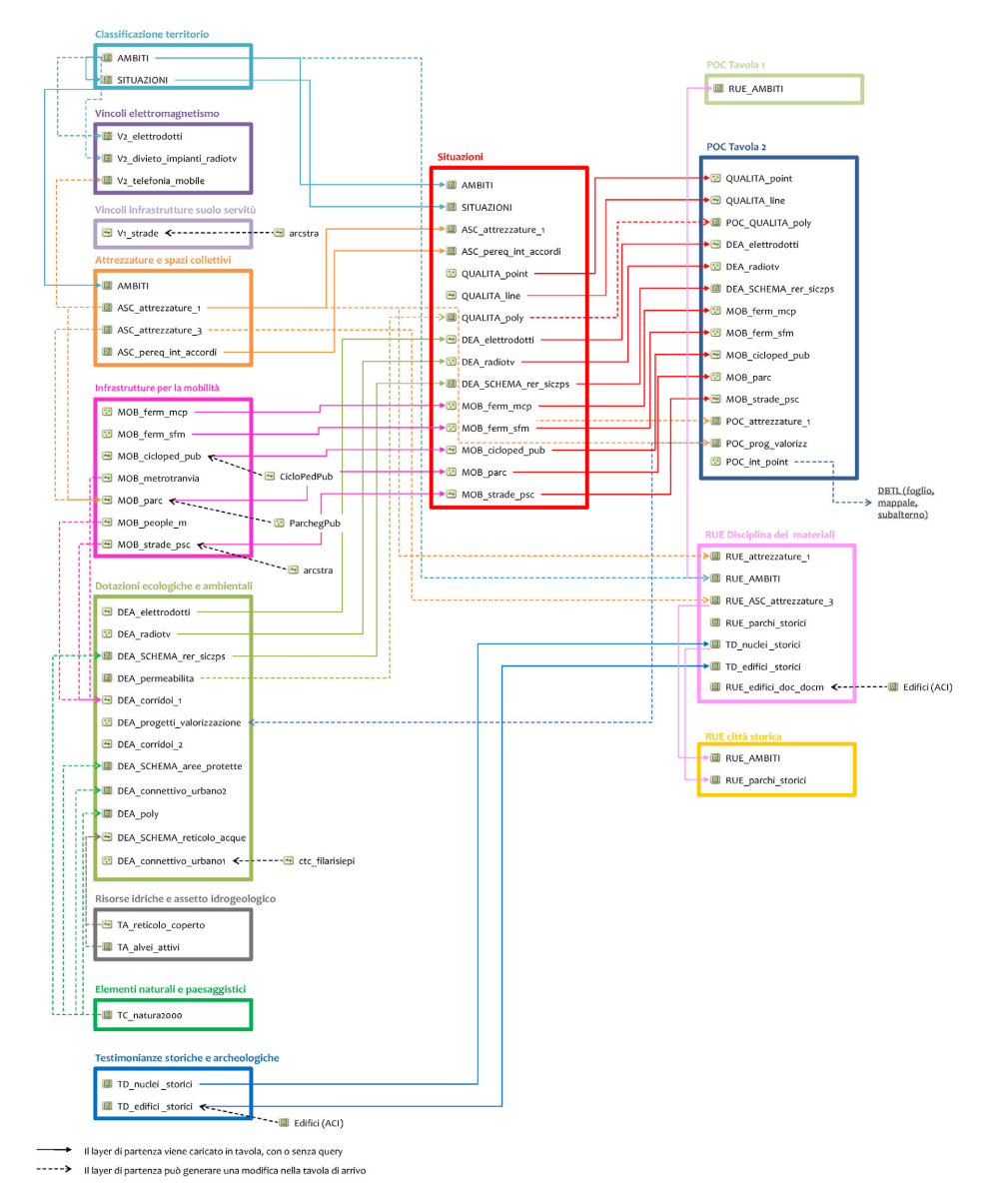

*Figura 1 – Selezione delle tavole e dei livelli del PUC tra cui esistono delle relazioni.* 

L'esame di tutti i layer (in origine shapefile) coinvolti negli elaborati grafici del PUC ha portato ad individuare tutta una serie di relazioni che vengono sintetizzate nello schema di Figura 1, dove sono indicati esclusivamente i livelli delle varie tavole dei piani che in qualche modo influenzano quelli di altre tavole, dello stesso strumento o di altri strumenti.

Con la freccia a linea continua viene indicata una relazione diretta, nel senso che il layer viene caricato così com'è, con o senza filtri di selezione delle *feature*, in altri elaborati grafici, mentre la freccia con la linea tratteggiata indica che quel livello può generare una modifica in un altro layer di un'altra tavola.

La fitta rete di collegamenti dello schema lascia intendere quante relazioni ci siano tra i dati dei piani; a queste si aggiungono collegamenti ad altre banche dati esterne, come l'ACI, per la gestione e l'aggiornamento degli edifici documentali e storico-architettonici del RUE, o il DBTL per tenere aggiornato l'elenco delle particelle su cui il POC appone un vincolo espropriativo.

### **Geodatabase e sua amministrazione**

I dati così analizzati e definiti hanno portato al popolamento del Geodatabase ArcGIS.

Il Geodatabase è costituito da quattro *Feature Dataset* che contengono le cartografie del PUC e dalle relative tabelle alfanumeriche, da tabelle di sistema (p.e. che memorizzano il collegamento alle norme e ai documenti di piano) e da tabelle necessarie alla gestione degli utenti.

Per consentire la gestione delle cartografie di piano e dei dati associati, oltre che il funzionamento dei *web service* e delle applicazioni web di consultazione, il Geodatabase è stato progettato sfruttando le funzioni di *versioning* ed *archiving* di ArcGIS, prevedendo diverse versioni di dati (Figura 2):

- − La versione Base è la versione principale dei dati (versione Default) e contiene tutti i dati consolidati, vista la sua importanza le attività di modifica dei dati non verranno mai fatte direttamente sulla versione Base.
- − La versione Pubblicata contiene gli stessi dati della versione Base, ma è ottimizzata per la pubblicazione in internet ed è accessibile in sola lettura.
- − La versione Storica contiene tutte le modifiche apportate nel tempo alla versione Base ed è alimentata tramite i meccanismi di storicizzazione del Geodatabase.
- − La versione Manutenzione contiene tutte le modifiche ai dati relative alle attività di manutenzione (correzione di errori materiali, aggiornamento per recepimento dei piani sovraordinati, etc), usata per la validazione prima del *reconcile* con la Base.
- − Le versioni Manutenzione Attività 1, ..., Attività N, contengono i dati di lavoro relativi alle varie attività in cui viene scomposto ogni intervento di manutenzione. Infatti, ogni intervento sul piano può a sua volta essere suddiviso in attività che sono svolte da persone o gruppi di lavoro distinti, che però hanno la possibilità di intervenire contemporaneamente sugli stessi dati, ad esempio per modificare lo stesso livello cartografico.
- − Le versioni Evoluzione 1, ..., Evoluzione N contengono i vari progetti di evoluzione del piano (realizzazioni di nuovi strumenti urbanistici o varianti), usate per la validazione prima del *reconcile* con la Base.
- − Le versioni Evoluzione 1 Attività 1, ..., Attività N (figlie di Evoluzione 1) contengono i dati relativi alle varie attività in cui è stata suddivisa l'evoluzione del piano. Tale suddivisione può essere anche molto articolata: ad esempio il PSC può essere suddiviso nelle entità principali che lo compongono.

Nella parte inferiore dello schema sono presenti le repliche dei dati, che vengono create a partire dalle versioni del Geodatabase contenenti i dati di lavoro per le diverse attività. L'uso delle repliche consente a chi fa editing la modifica dei dati senza bloccarli nella banca dati centrale (come avverrebbe utilizzando i normali meccanismi di gestione delle transazioni lunghe dei DBMS) e quindi evita l'interferenza col lavoro di altri utenti. Inoltre, l'uso delle repliche protegge da accessi non autorizzati sul database centrale, distribuisce il carico di lavoro su più database e rende disponibile i dati anche *offline,* che possono così essere modificati con una licenza ArcView.

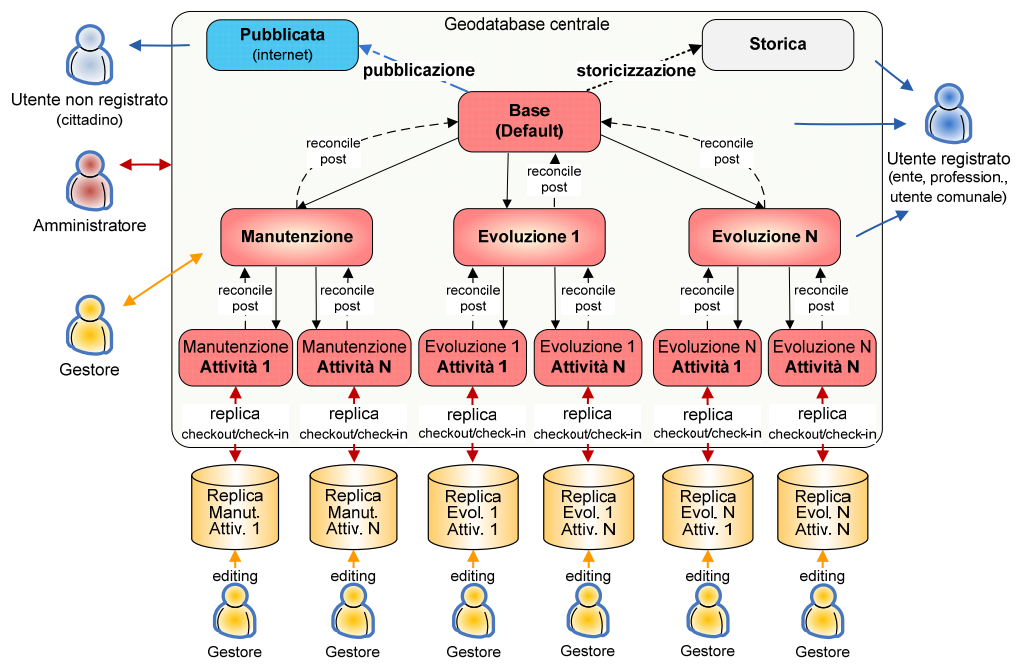

*Figura 2 – Versioni e repliche del Geodatabase.* 

Un sistema così complesso prevede necessariamente diversi tipi di utenti:

- Utente in consultazione.
- − Utente gestore, che svolgerà le attività di gestione degli strumenti urbanistici (editing della cartografia e dei dati, gestione degli stati e delle varianti, validazione delle cartografie e delle informazioni alfanumeriche, gestione dei collegamenti ai documenti di piano, creazione delle mappe tematiche).
- − Utente amministratore, che svolge le attività di amministrazione e configurazione del sistema. Tra le varie attività vi sono: amministrazione del Geodatabase, degli utenti e dei profili, catalogazione di cartografie, temi e *map service*, configurazione delle applicazioni web evolute, personalizzazione delle legende dell'applicazione standard, esportazione dei dati nel formato di interscambio regionale e configurazione dell'estratto della disciplina urbanistica.

### *Web service* **e integrazione con altri sistemi comunali**

Il sistema dialoga, inoltre, con diversi applicativi in uso presso l'amministrazione comunale come i sistemi di gestione e presentazione delle pratiche edilizie (ProcEdi e Scrivania del Professionista), i sistemi di gestione delle convenzioni urbanistiche, il sistema di gestione dell'Anagrafe Comunale degli Immobili (ACI), il sistema di consultazione dei dati catastali (DBTL-Progetto ELISA), etc.

Il collegamento avviene tramite la fornitura di servizi di accesso al Geodatabase (*web service*) attraverso le chiavi territoriali e le più specifiche ricerche sugli elementi di piano. Il risultato dell'interrogazione fornisce i dati richiesti con i link ad eventuali documenti collegati e in aggiunta anche un'estrazione di mappa.

## **Moka**

I diversi moduli di gestione e pubblicazione del PUC sono stati realizzati sulla piattaforma web-gis Moka, un CMS (Content Management System) GIS sviluppato dalla Regione Emilia-Romagna in collaborazione con Semenda (www.mokagis.it) attualmente in dotazione anche al Comune di Bologna che consente la fruibilità di tutte le funzioni applicative sviluppate nell'ambito di altri progetti regionali.

Moka è un CMS GIS in quanto è uno strumento per creare applicazioni GIS utilizzando oggetti organizzati in un catalogo. Il catalogo, gestito attraverso l'interfaccia web MokaKit, è costituito principalmente da cartografie e relativi metadati, tematizzazioni di cartografie, legende, database cartografici e non, tabelle di dati descrittivi e loro relazioni, *map service*, funzioni di varia tipologia, applicazioni web e desktop ed utenti che le utilizzano con i relativi permessi d'accesso.

Gli oggetti catalogati possono essere condivisi ed utilizzati in applicazioni di svariate tipologie che, al momento della loro fruizione, vengono costruite dinamicamente sulla base delle caratteristiche impostate e dei profili utente.

### **Pubblicazione**

Il SIT, sin dall'approvazione del 2008 del PSC, ha reso disponibile la consultazione degli strumenti urbanistici vigenti con un'applicazione web "mappe interattive" basata su ArcIMS 9.3, che utilizza dati in formato shapefile per le cartografie e dati Oracle per le ricerche sui riferimenti territoriali.

Il servizio di mappe interattive ha soddisfatto ampiamente le esigenze dei tecnici e degli utenti che lo hanno fino ad ora utilizzato, poiché consente una consultazione completa dei piani.

Mantenendo quindi come linea guida l'impostazione del vecchio servizio, sono stati migliorati diversi aspetti sfruttando al meglio le potenzialità di una banca dati interamente strutturata in un Geodatabase ArcGIS e le funzionalità dell'ArcGIS Server.

La pubblicazione dei tre strumenti urbanistici avviene in due modalità, una standard (PUC Viewer) per utenti generici, non registrati, e una evoluta (Moka PUC) per utenti più avanzati, registrati.

La pubblicazione standard è stata realizzata in tecnologia ArcGIS API for Flex, ottenendo un'applicazione web interattiva, veloce (grazie anche all'utilizzo di *map service* con *cache*), da un aspetto grafico curato e da un buon livello di usabilità.

Il sito consente la consultazione interattiva dello stato reale/esistente della cartografia dei piani, infatti, pubblica la cartografia più aggiornata disponibile, che non coincide necessariamente con quella relativa all'approvazione degli strumenti (p.e. i vincoli potrebbero essere più aggiornati rispetto a quelli presenti al momento dell'approvazione). E' anche disponibile lo scarico delle mappe approvate in formato pdf.

Evidenziamo di seguito alcuni aspetti significativi dell'applicazione PUC Viewer:

- − La legenda può essere generata automaticamente dall'ArcGIS Server o personalizzata, mediante la compilazione di file XML. Questo consente l'inserimento in legenda di titoli, raggruppamenti, simboli creati ad hoc, generando così delle legende che si avvicinano molto di più a quelle utilizzate nei layout di stampa e che facilitano la lettura delle mappe.
- − La legenda consente una visualizzazione selettiva, ossia cliccando su una voce di legenda in mappa viene mostrato solo il livello corrispondente.
- − Dall'interrogazione puntuale della mappa il sistema intercetta la particella catastale e genera, l'estratto di disciplina urbanistica (EDU), che in un unico documento fornisce i risultati del carotaggio effettuato, composto dagli estratti di mappa delle cartografie di piano e dai collegamenti alle norme e ai documenti che interessano quell'elemento. Questa funzione era già presente in mappe interattive, ma la nuova piattaforma tecnologica permette di ottenere l'estratto in tempi nettamente inferiori.
- − Dal sito è possibile effettuare il download dei dati cartografici del piano (nella versione approvata) in formato shapefile e dxf, e in vari sistemi di riferimento.

− La configurazione e le modifiche al PUC Viewer non richiedono interventi sul codice, ma è sufficiente intervenire sulle tabelle di sistema (nel Geodatabase) o sulla catalogazione delle cartografie in Moka.

La pubblicazione evoluta, è stata realizzata con un'applicazione Moka web (Moka PUC) in tecnologia ArcGIS Server Java ADF, che con alcune funzionalità GIS avanzate consente di soddisfare le richieste di utenti più evoluti.

L'utente registrato può accedere ad una navigazione evoluta dei piani, che consente la loro consultazione e interrogazione storica; impostando una data, il database viene filtrato e viene mostrata la cartografia dei piani vigenti in quel momento, con la possibilità di accedere ai documenti e alle normative corrispondenti.

Tramite Moka PUC l'utente può visualizzare i dati tabellari associati ai vari layer cartografici ed effettuare ricerche, applicare filtri o lavorare sugli stessi.

L'utilizzo di Moka permette, inoltre, di aggiungere eventualmente ulteriori funzioni, quali il download dei dati cartografici tagliati al volo e gli strumenti di editing, e di profilarle in base alla tipologia di utente.

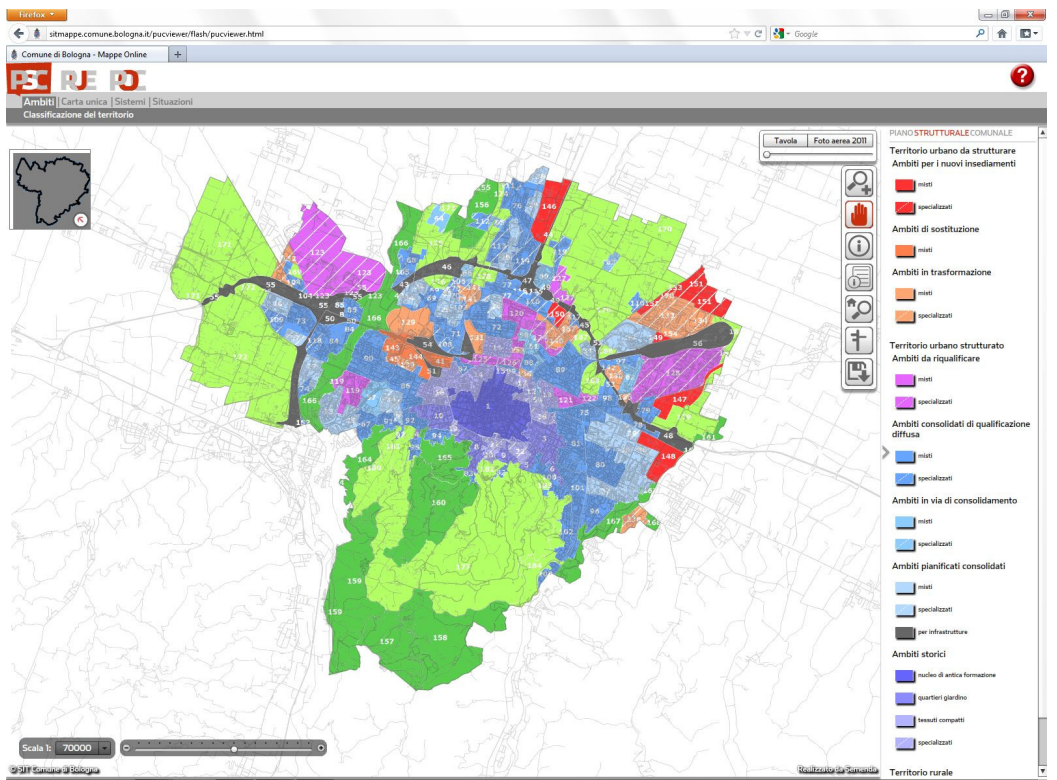

*Figura 3 – La web application di pubblicazione dei piani (PUC Viewer).* 

### **Conclusioni**

La scelta fatta sin dall'avvio del progetto è stata quella di realizzare un sistema aperto, quindi flessibile e configurabile, che permetta sia l'inserimento di alcune modifiche alla struttura, sia il suo ampliamento per abbracciare altre tematiche e problematiche, facendo confluire in questo sistema anche altri elementi in qualche modo legati o utili agli strumenti urbanistici. Possibili evoluzioni future:

- − Potenziamento delle funzioni di gestione (ad es. realizzazione di procedure automatiche di aggiornamento delle cartografie e per la preparazione dei dati per il download) e pubblicazione (p.e. download con estrazione dinamica, caricamento di dati esterni wfs, wms).
- − Potenziamento dell'integrazione del sistema PUC con gli altri sistemi comunali.
- − Estensione del sistema per la gestione dell'attuazione dei piani.

## **Riferimenti bibliografici**

http://www.comune.bologna.it/sit

http://www.comune.bologna.it/urbanisticaedilizia

http://www.mokagis.it

http://www.semenda.it

Minghetti A, Fini M, Gattei M, Ginocchini G. (2007), "Il piano strutturale comunale (PSC) del comune di Bologna: il SIT e la partecipazione", *Atti XI Conferenza ASITA* 

Modello dati di base del PSC - febbraio 2011 http://territorio.regione.emilia-romagna.it/urbanisticaed-edilizia/file-progetti-in-corso/MODELLO-PSC\_di-base\_2011.pdf

Modello dati d'interscambio del PSC - febbraio 2011 http://territorio.regione.emilia-

romagna.it/urbanistica-ed-edilizia/file-progetti-in-corso/Formato\_di\_scambio\_PSC\_2011.pdf

Piani urbanistici comunali della Regione Emilia-Romagna http://www.regione.emilia-

romagna.it/temi/territorio/urbanistica/vedi-anche/piani-urbanistici-comunali

Legge Regionale 24 marzo 2000, n. 20: "Disciplina generale sulla tutela e l'uso del territorio"